# **Manually Downloading and Transferring Unencrypted MP3 Titles to Your Device**

## **Setting Account Preferences**

- 1. Confirm that you are logged into your OneClickdigital account.
- 2. Click the My Account tab, followed by Preferences. Confirm that your preferences are set as follows, clicking Update Preferences after making any changes:

| Home         | Home My Collections |             | Adv    | anced Search | My Account | Help       |
|--------------|---------------------|-------------|--------|--------------|------------|------------|
| Quick Search | All                 | <b>v</b>    |        | ۹.           |            | Browse All |
| Ask about    | our new bundli      | ng options! |        |              |            |            |
| Profile      | Preferences         | Alerts      | Mobile | Devices      |            |            |
|              |                     |             |        |              |            |            |

### Generic Preferences

| Turn on My Search on home p               | bage    | Select your Home Page search |  |  |
|-------------------------------------------|---------|------------------------------|--|--|
| ⊙ Yes 🔘 No                                |         |                              |  |  |
| Default Device                            |         |                              |  |  |
| <ul> <li>Apple Device (ITunes)</li> </ul> | O Other |                              |  |  |

### OneClickdigital Media Manager Preferences

OneClickdigital Media Manager is a free software allowing patrons to listen and transfer audiobooks to their portable devices. Along with the Media Manager, patrons have the option to download the audiobooks as zipped files. Protected titles may not play if your computer or laptop does not have the latest DRM components installed. Please refer to the FAQs on how to verify if your computer or laptop has the latest DRM components installed.

Use OneClick digital Media Manager as my default player

Yes No

Automatically download / resume all titles

| 🔿 Yes | O No | Ask   |                    |
|-------|------|-------|--------------------|
|       |      |       |                    |
|       |      | Clear | Update Preferences |

# **Searching for Compatible Titles**

\*Please note that you will need unencrypted MP3 titles. Using the following search procedure will ensure that only compatible titles are displayed.

- 3. In order to ensure that compatible titles are displayed, click the *Advanced Search* tab.
- 4. Enter your search criteria (title, author, narrator, etc.) in the appropriate fields.
- 5. Click Search.

| Advanced Search         |              |                       |   |
|-------------------------|--------------|-----------------------|---|
| Saved Searches Select 💌 |              |                       |   |
| Title                   |              | Genre                 |   |
|                         |              | All                   | * |
| Author                  |              | Date Released         |   |
| Jack London             |              | All                   | ~ |
| Narrator                |              | Date Added            |   |
|                         |              | All                   | * |
| Series Name             |              | Target Audience       |   |
|                         |              | All                   | * |
| ISBN                    |              | Imprint               |   |
|                         |              | All                   | * |
| Publisher               |              | Awards                |   |
| All                     | *            | All                   | * |
| Language                |              | Fiction / Non-Fiction |   |
| All                     | *            | All                   | * |
| Duration                |              |                       |   |
| All                     | ~            |                       |   |
|                         |              |                       |   |
|                         | Clear Search | Search                |   |

6. The page will refresh with the results to your search. Click Not Protected under DRM from the options on the right side of the page.

Search Results Sort by Title Search by Title \* Q \* page 1 of 1 Search Selection Authors - Jack London • South Sea Tales DRM Not Protected (18) Protected (9) Jack London Fiction / Non-Fiction South Sea Tales Captain David Tales of the Fish Mutiny of the House of Mapuhi, Fiction (16) Patrol Grief London, Jack Elsinore, Th... The Non-Fiction (11) London, Jack London, Jack London, Jack London, Jack White Fang Genre Biography (0) Business (0) Classic (4) Fantasy (0) History (0) THE HOUSE OF PRIDE Horror (0) Humor (0) Inspirational (0) House of Pride, To Build A Fire Whale Tooth, The White Fang Mystery (0) Jack London Romance (0) Collection, Th... The London, Jack London, Jack London, Jack Science Fiction (0) London, Jack London, Jack Self Help (0) The Call of the Wild Suspense (0) Western (0) White Fang White Fang Language English (27) Spanish (0) Jack London Jack London Target Audience White Fang White Fang White Fang (New White Fang Call of the Wild. Adult (22) Recording)... London, Jack

London, Jack

London, Jack

London, Jack

The London, Jack Beginning Reader (0)

Childrens (2) Young Adult (3) 7. Only compatible titles are now displayed.

| earch by Title                                                                       | ×                               |                                                                                                    | Q                          |                            | Sort by Title 💌 page 1 of 1                                                                           |
|--------------------------------------------------------------------------------------|---------------------------------|----------------------------------------------------------------------------------------------------|----------------------------|----------------------------|----------------------------------------------------------------------------------------------------|
|                                                                                      |                                 |                                                                                                    |                            |                            | Search Selection                                                                                      |
| CAPTAIN<br>DAVID CRIEF                                                               | South Sea<br>Tales              | EASE GARANT                                                                                                    | Č                          | Indue Conduct              | Authors - Jack London •<br>DRM - Not Protected •<br>DRM                                               |
| ACK LONDON                                                                           | Jack London                     |                                                                                                    | 節の言                        | and the second second      | Not Protected (18) •<br>Protected (0)                                                                 |
| Captain David                                                                        | South Sea Tales                 | Tales of the Fish                                                                                                    | House of Mapuhi,           | House of Pride,            | Fiction / Non-Fiction                                                                                 |
| Grief<br>Jondon, Jack                                                                | London, Jack                    | Patrol<br>London, Jack                                                                                                    | The<br>London, Jack        | The<br>London, Jack        | Fiction (11)<br>Non-Fiction (7)                                                                       |
| -                                                                                    | 100                             |                                                                                                    | White Fang                 |                            | Genre                                                                                                 |
|                                                                                      |                                 |                                                                                                    |                            | White Fang<br>Jack London  | Biography (0)<br>Business (0)<br>Classic (4)<br>Fantasy (0)<br>History (0)<br>Horror (0)<br>Humor (0) |
| ack London<br>collection, Th<br>ondon, Jack<br>The Call of the Wild<br>ty bet London | To Build A Fire<br>London, Jack | Whale Tooth, The<br>London, Jack                                                                                                    | White Fang<br>London, Jack | White Fang<br>London, Jack | Inspirational (0)<br>Mystery (0)<br>Romance (0)<br>Science Fiction (0)<br>Self Help (0)               |
| STA.                                                                                 | The Call<br>of the Wild         | The Call of the Viel<br>The Call of the Viel<br>The Call of the Call of the Viel<br>The Call of the Call of the Ca | S.                         | The Sea Wolf               | Suspense (0)<br>Western (0)<br>Language                                                               |
|                                                                                      | Jack London                     | JAN .                                                                                                    | The Sol West               | Jack London                | English (18)<br>Spanish (0)                                                                           |
| all of the Wild.                                                                     | Call of the Wild,               | Call of the Wild,                                                                                                    | Sea Wolf, The              | Sea Wolf, The              | Target Audience                                                                                       |
| he<br>ondon, Jack                                                                    | The<br>London, Jack             | The<br>London, Jack                                                                                                    | London, Jack               | London, Jack               | Adult (15)<br>Beginning Reader (0)<br>Childrens (0)                                                   |

# Checkout

8. After clicking the title image of the audibook you would like to enjoy, click Checkout Now!

| The Call of the Wild      |                                                                                                    |                                             |
|---------------------------|----------------------------------------------------------------------------------------------------|---------------------------------------------|
| The Call of the Wild.     | Details Summary Chapters My Notes                                                                                                    | COMPLETE AND UNABRIDGED SINCE 1979          |
|                           | Author Jack London <u>Find more by Author</u><br>Genre Childrens, Classic<br>Narrator Frank Muller <u>Find more by Narrator</u><br>Publisher Recorded Books LLC<br>Date Released JAN 01, 1980<br>Date Added MAR 28, 2011<br>Unabridged | Checkout for 10 days                        |
| Preview<br>Titles Play On | Audience Young Adult<br>Duration 3:24:43<br>Imprint No Imprint<br>ISBN 9781449872656<br>Language English<br>Availability Available                                                                                                    | Chedkout & Download Later                   |
|                           |                                                                                                    | DownLoad<br>OneClickdigital<br>MediaManager |

## Download

9. You will be prompted to download the .zip file of the title's audio. Select Save File and click OK.

| Opening 54184_CalloftheWildTh_MP3_48.zip                                                                                                    |
|----------------------------------------------------------------------------------------------------|
| You have chosen to open                                                                                                    |
| 54184_CalloftheWildTh_MP3_48.zip                                                                                                    |
| which is a: zip File<br>from: https://s3.amazonaws.com                                                                                                    |
| What should Firefox do with this file?                                                                                                    |
|                                                                                                    |
| O Open with Browse                                                                                                    |
| Oster Server Server |
| Do this <u>a</u> utomatically for files like this from now on.                                                                                                    |
|                                                                                                    |
| OK Cancel                                                                                                    |

Please note: Internet Explorer users may be prompted to retry this step. This is due to your browser's default security settings. If this occurs, you can retry the download by clicking the *My Collections* tab, followed by *Checked Out*. Clicking *Download Now* will initiate the download once again.

10. Save this file to your desktop.

| Enter name of file to save to |                                             |             |               |       |     |      |        |
|-------------------------------|---------------------------------------------|-------------|---------------|-------|-----|------|--------|
| Save in:                      | 🚱 Desktop                                   |             |               | ~     | 6 🕫 | بي 🥙 | •      |
| My Recent<br>Documents        | Hy Document<br>gjmw on RBDS<br>My Network P | K001346     |               |       |     |      |        |
| My Documents                  | File name:                                  | 54184_Calld | oftheWildTh_M | P3_48 |     | ~    | Save   |
| My Network                    | Save as type:                               | zip File    |               |       |     | ~    | Cancel |

11. Returning to your desktop, right-click on the .zip file and left-click Extract All...

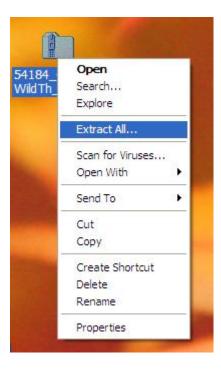

12. Follow the instructions provided by the Extraction Wizard.

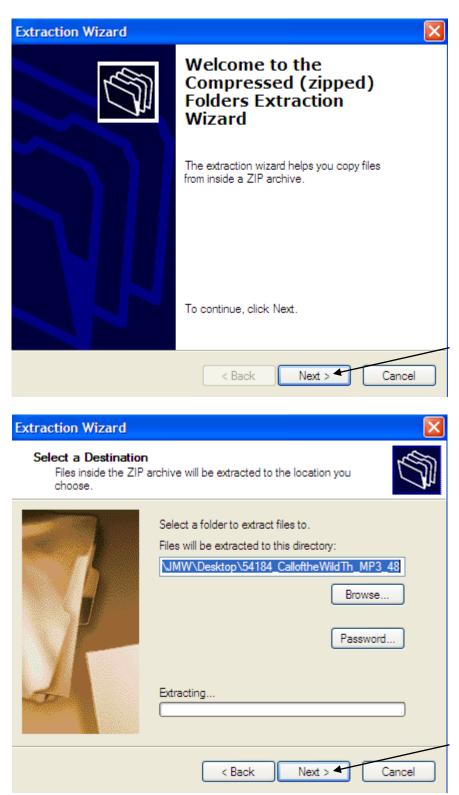

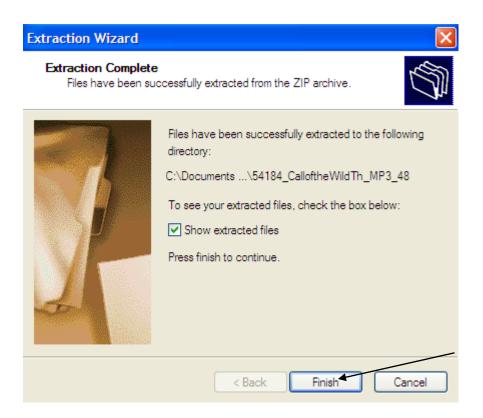

13. A separate folder sharing the name of the original .zip file will be created on your desktop.

# Transfer

14. Open your device folder. To access the folder, select your device from the drop-down menu in Windows Explorer.

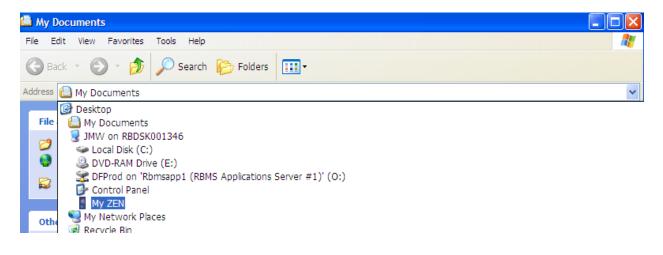

15. Left-click on the newly-created folder and hold down the mouse button while you drag this into your device folder. (Warning: do not add it to an existing subfolder.)

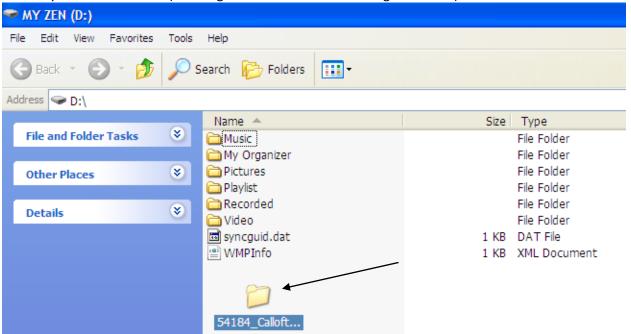

#### 16. Allow all files to transfer to device.

| - M   | Y ZEN (D:)                                            |                                         |              |
|-------|-------------------------------------------------------|-----------------------------------------|--------------|
| File  | Edit View Favorites Tools Help                        |                                         |              |
| 0     |                                                       |                                         |              |
| 0     | Copying                                               |                                         |              |
| Addre | . 9                                                   |                                         |              |
|       |                                                       | Size                                    | Туре         |
| F     |                                                       |                                         | File Folder  |
|       | 54184_008_C006.mp3                                    |                                         | File Folder  |
|       | From '54184_CalloftheWildT' to '54184_CalloftheWildT' |                                         | File Folder  |
|       |                                                       |                                         | File Folder  |
|       | 10 Seconds Remaining                                  |                                         | File Folder  |
| 4     |                                                       |                                         | File Folder  |
|       | 🖬 syncguid.dat                                        | 1 KB                                    | DAT File     |
|       | 🖭 WMPInfo                                             | 1 KB                                    | XML Document |
|       | 🛅 54184_CalloftheWild Th_MP3_48                       | 1 · · · · · · · · · · · · · · · · · · · | File Folder  |
|       |                                                       |                                         |              |
|       |                                                       |                                         |              |

17. Disconnect your device. The title is now ready to be enjoyed.

### If you experience any issues with the OneClickdigital service, please do not hesitate to contact support@OneClickdigital.com